, tushu007.com <<SolidWorks 2007

<<SolidWorks 2007>>>>

- 13 ISBN 9787115179319
- 10 ISBN 711517931X

出版时间:2008-8

页数:669

PDF

更多资源请访问:http://www.tushu007.com

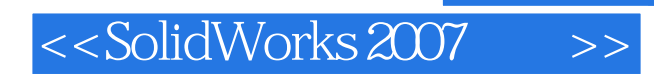

#### , tushu007.com

SolidWorks<br>7

SolidWorks

SolidWorks

 $6$ 

SolidWorks

SolidWorks

# <<SolidWorks 2007

Matt Lombard Solidworks<br>SolidWorks SolidWorks

, tushu007.com

Matt SoLidWo rks

SoLIdWorks

## $,$  tushu007.com

# <<SolidWorks 2007

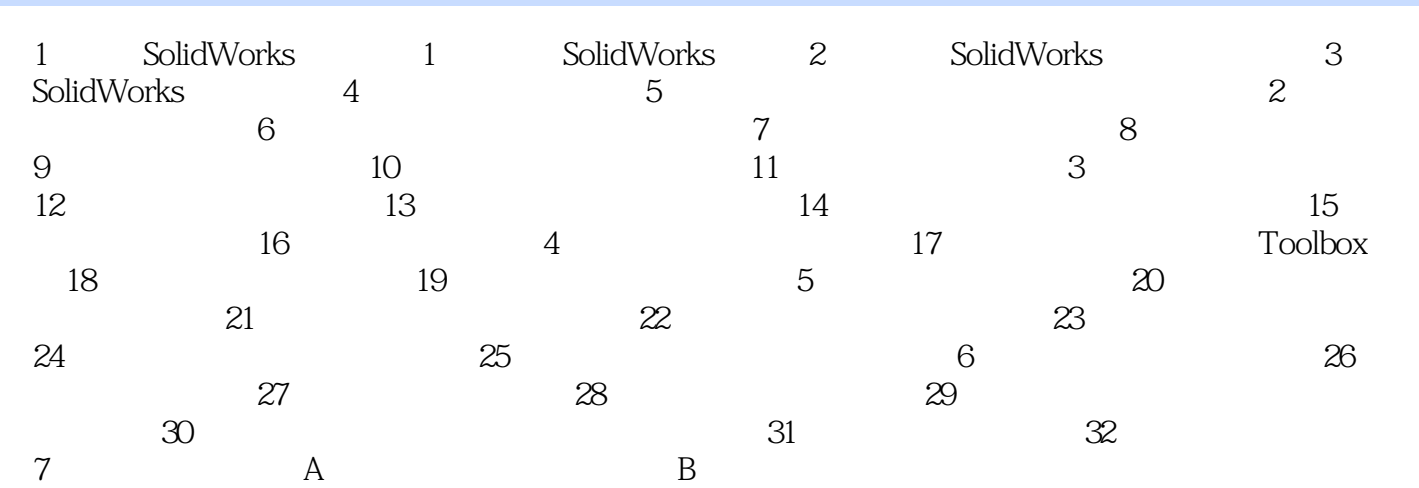

# <<SolidWorks 2007

### , tushu007.com

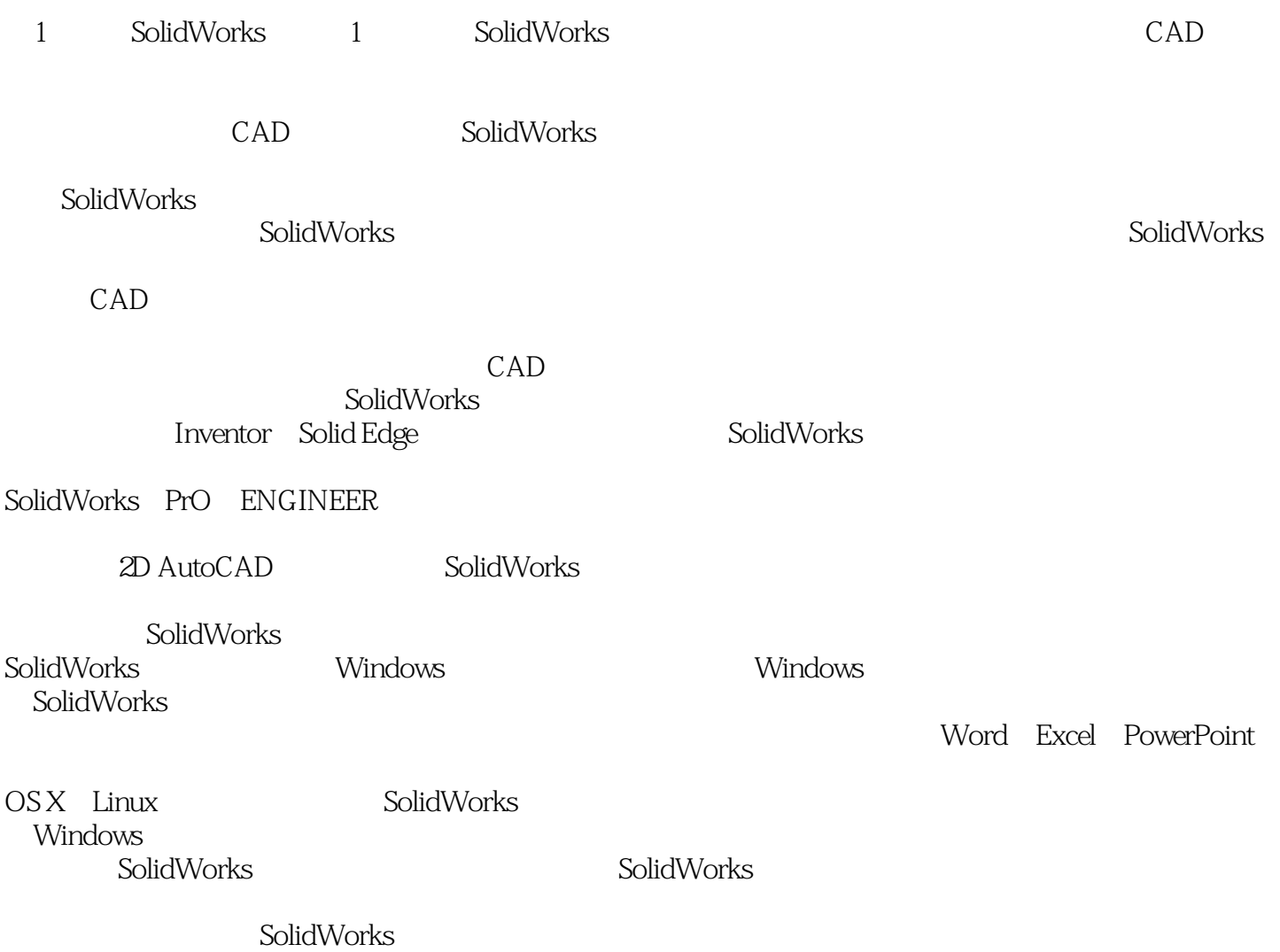

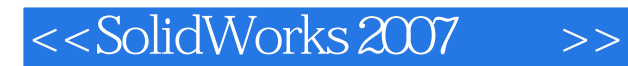

#### SolidWorks 2007 SolidWorks

SolidWorks 2007<br>Matt Lombard ——Mike Sabocheck, Solidworks

SOLIDWORKS

, tushu007.com

SolidWorks 2007

CAD

 $3D$ 

Visual Basic

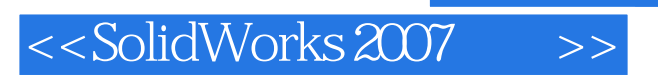

本站所提供下载的PDF图书仅提供预览和简介,请支持正版图书。

更多资源请访问:http://www.tushu007.com

, tushu007.com